# **22. November 2022 um 14.00 Uhr (30 Minuten)**

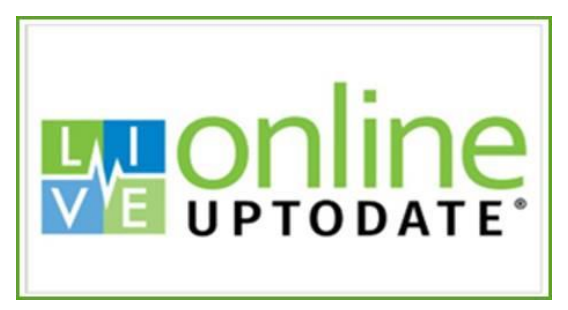

Das Wissens- und Entscheidungsunterstützungssystem *UpToDate Anywhere* ist über alle Klinikrechner aufrufbar. Auch ein *mobiler Zugriff* ist möglich. UpToDate umfasst über 12.000 Fachartikeln in mehr als 25 Fachbereichen, eine zentrale Arzneimittel- und Wechselwirkungsdatenbank (in Zusammenarbeit mit Lexicomp®), rund 1.500 Patientenflyer und über 37.000 Grafiken und Links zu mehr als 530.000 Referenzen.

#### *Kennen Sie schon alle Kernfunktionen?*

In dieser 30minütigen Sitzung fokussieren wir uns auf die praktische Anwendung von UpToDate und wie man schnell **aktuelles Fachwissen** finden kann, um klinische Fragen zu beantworten. Erleben Sie einen Kurzdurchlauf unserer Kernfunktionen und der professionellen Benutzeroberfläche. Die Vorteile des kostenlosen registrierten Benutzerkontos werden erläutert.

#### **Registrieren Sie sich schon jetzt als Nutzer!** →

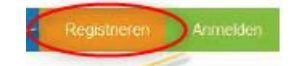

#### **Agenda**

#### **Zugriffsoptionen**

✓ Wie erhält man Zugriff über Mobile App & von zu Hause?

#### **Fachliche Inhalte**

- ✓ Bewertete Behandlungsempfehlungen
- ✓ Arzneimittelwechselwirkungen analysieren
- $\checkmark$  Neuigkeiten aus Ihren Fachgebieten: Wie UpToDate hilft, das Fachwissen auf dem aktuellen Stand zu halten
- ✓ Grafiken suchen und verwenden (Videos, Abbildungen, Tabellen, etc.)
- ✓ Medizinische Rechenfunktionen lernen Sie über verfügbare medizinische Rechner in UpToDate (z.B. Apgar Score, Kreatinine Clearance, etc.)
- ✓ Personalisierung von UpToDate

Herr Meister [\(sebastian.meister@wolterskluwer.com\)](mailto:sebastian.meister@wolterskluwer.com) von **Wolters Kluwer Health** wird die Schulung durchführen und bei Fragen rund um die Nutzung von UpToDate behilflich sein. Wir freuen uns auf Ihre zahlreiche Teilnahme.

Auf den UpToDate Meetinglink klicken, um der Sitzung beitreten zu können. Sie brauchen keine Kamera oder Mikrofon:

## **22. November 2022 um 14.00 Uhr (30 Minuten)**

### Microsoft Teams-Besprechung

**[Hier klicken, um an der Besprechung teilzunehmen](https://teams.microsoft.com/l/meetup-join/19%3ameeting_Mzg5ZWQ0YWEtMzVhNS00ODNhLWEzZWYtNTg1NzNmODY4NDg4%40thread.v2/0?context=%7b%22Tid%22%3a%228ac76c91-e7f1-41ff-a89c-3553b2da2c17%22%2c%22Oid%22%3a%223a0be7c2-3461-498a-81b9-d4b9ca47494b%22%7d)** Besprechungs-ID: 288 156 862 135 Passcode: fjYdfg [Teams herunterladen](https://www.microsoft.com/en-us/microsoft-teams/download-app) | [Im Web beitreten](https://www.microsoft.com/microsoft-teams/join-a-meeting)

**Mit einem Videokonferenzgerät teilnehmen:** wk@m.webex.com

Videokonferenz-ID: 115 241 728 0

**Oder rufen Sie an (nur Audio)**

[+49 69 365057849,,461004109#](tel:+4969365057849,,461004109# ) Telefonkonferenz-ID: 461 004 109#